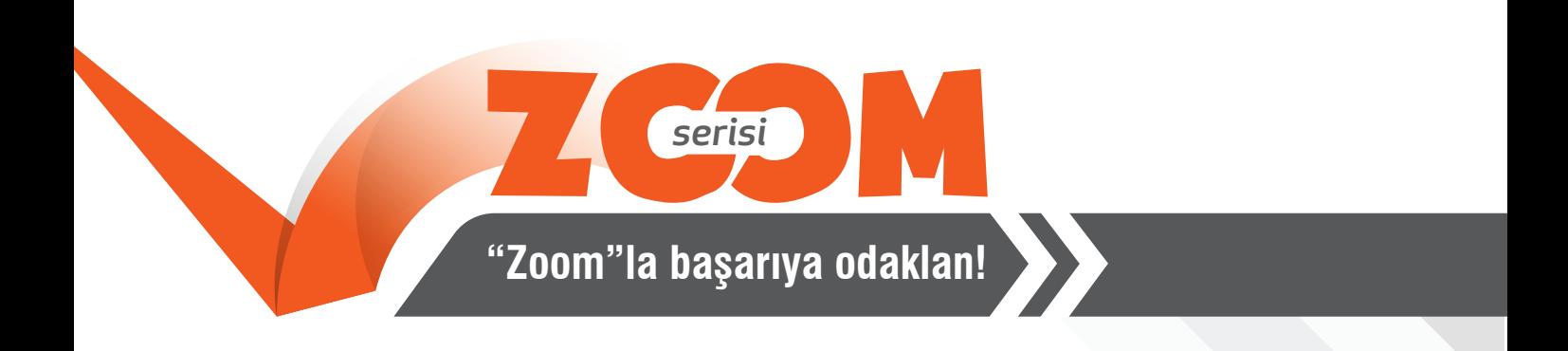

## CUNAY

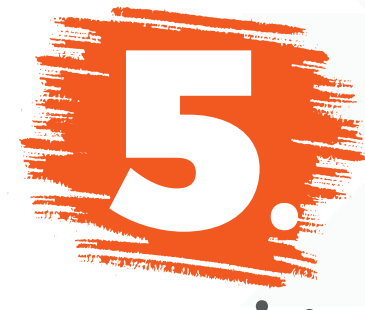

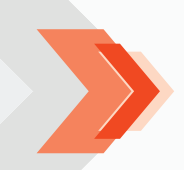

Sınıflar İçin

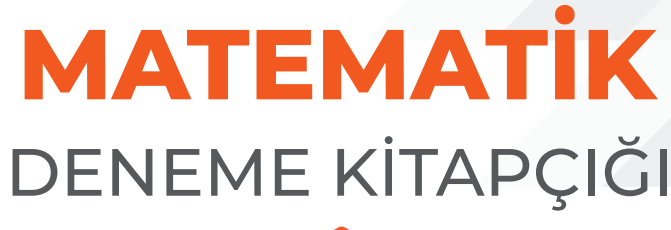

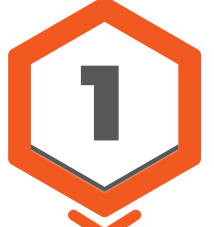

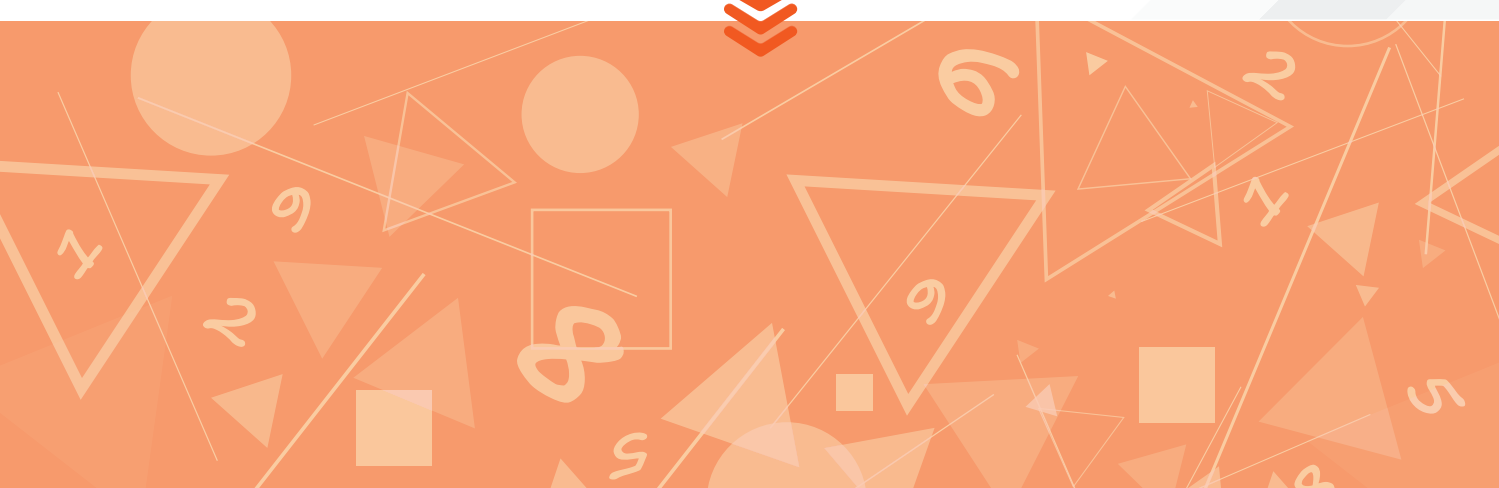

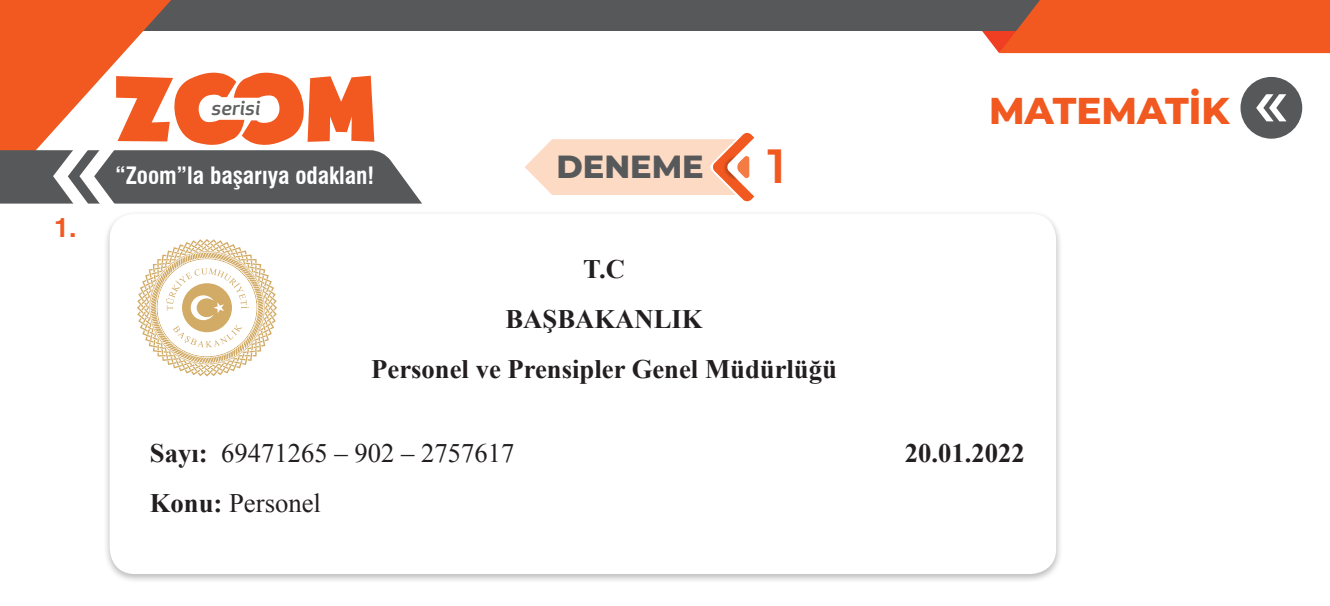

Yukarıda, resmi belge örneğinin bir kısmı verilmiştir.

Resmî belgelerde yer alan "sayı" kısmı aşağıdaki kurallara göre yazılmaktadır.

**Sayı:** 69471265 – 902 – 2757617

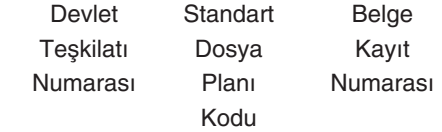

Aşağıdaki tabloda bazı devlet teşkilatlarına ait numaralar verilmiştir.

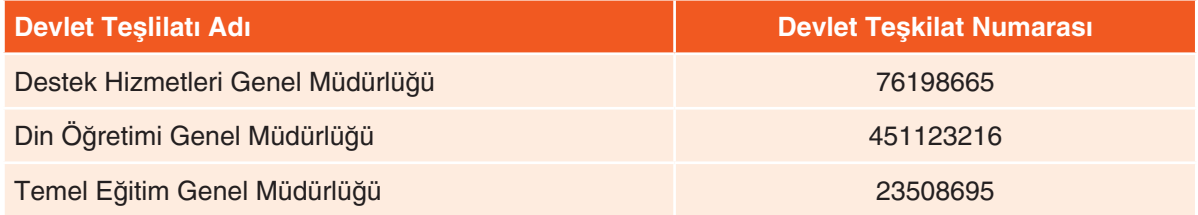

**Temel Eğitim Genel Müdürlüğünün 772 standart dosya planı kodlu resmî belgelerinden birinin belge kayıt numarasının okunuşu** "dört yüz elli yedi bin iki yüz kırk" **olduğuna göre aşağıdakilerden hangisi bu resmi belgenin** "Sayı"**sı olabilir?**

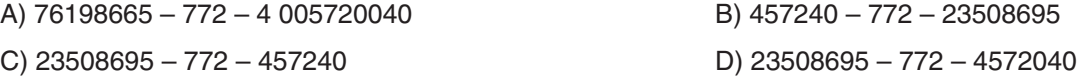

**2.** Hasta olan Ayşe'ye doktoru tedavi amacıyla aşağıdaki ilaçları yazmıştır.

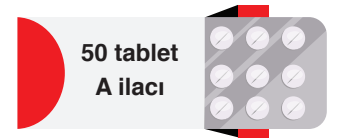

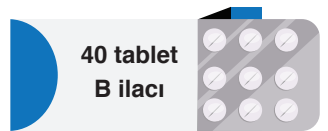

Ayşe, A ilacını her gün sabah – öğle – akşam birer tablet ve B ilacını sabah – akşam birer tablet hiç aksatmadan kullanmıştır.

**Buna göre Ayşe A ilacını tamamen bitirdiğinde B ilacından kaç tablet kalmış olur?**

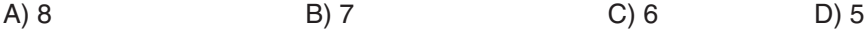

5. Sınıf / DENEME • 1 **2**

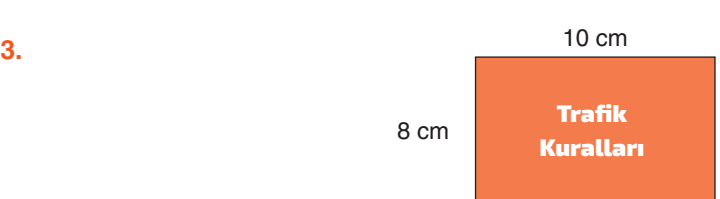

Beyza, kenar uzunlukları yukarıda verilen birbirine eş dikdörtgen biçimindeki kâğıtları 2 cm'lik kısımları üst üste gelecek şekilde aşağıdaki gibi yerleştirerek bir duvar panosu hazırlamıştır.

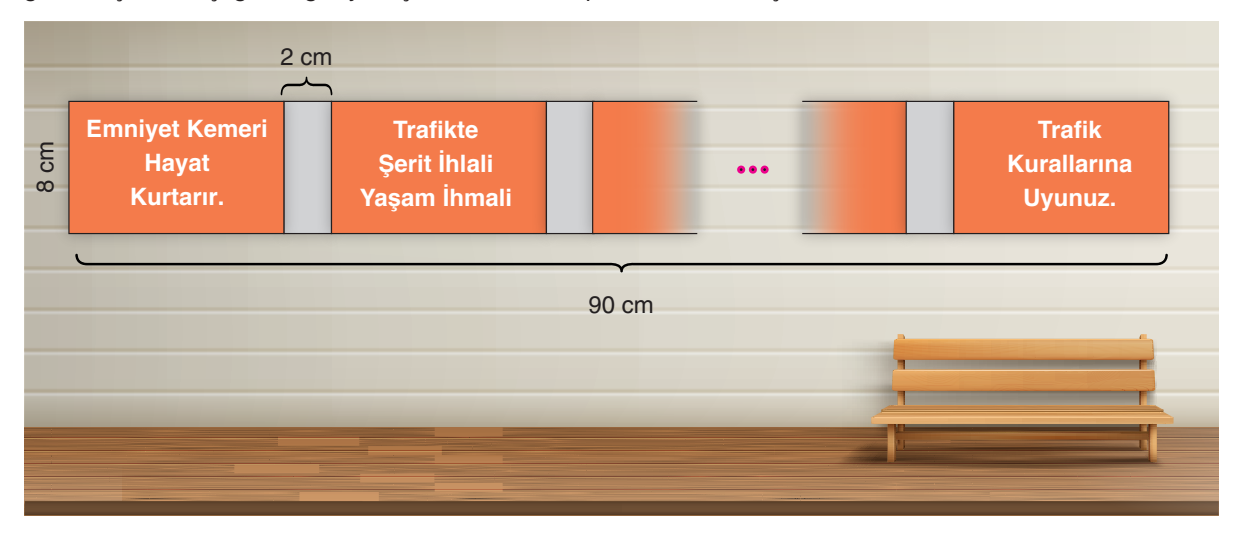

**Panoya asılan kâğıtların toplam uzunluğu 90 cm olduğuna göre kaç adet kâğıt kullanılmıştır?**

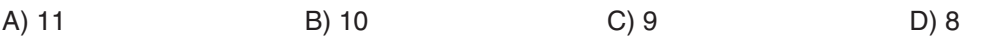

**4.** Türk-İslam geleneği dokumacılık sanatında üçgen, paralelkenar, dikdörtgen ve altıgen şekilleri sıklıkla kullanılmaktadır.

Aşağıda bir kilim üzerine dokunan kare şekillerden oluşan örnek desen örüntüsü verilmiştir.

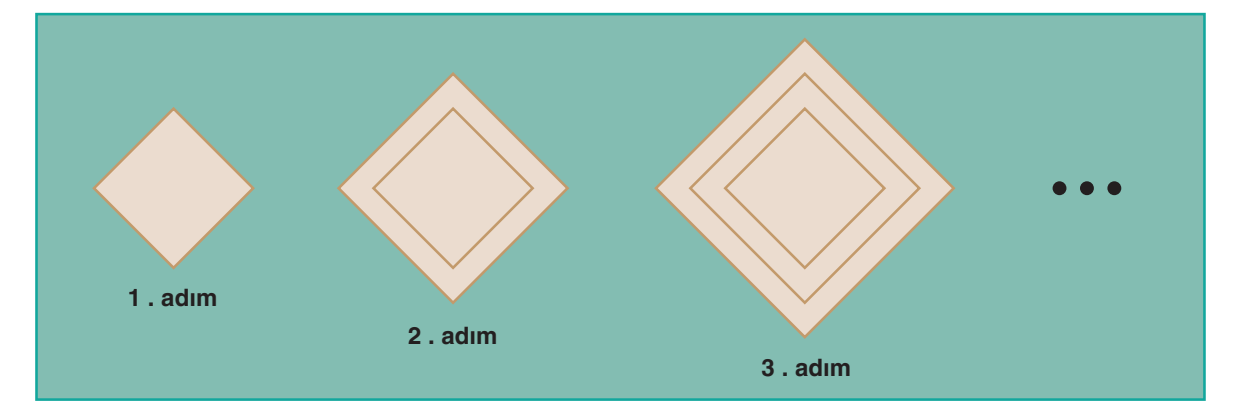

**Buna göre halı üzerine dokunan desen 8. adıma kadar (8. adım dâhil.) devam ettirildiğinde toplam kaç adet kare dokuması yapılmış olur?**

A) 36 B) 28 C) 25 D) 21

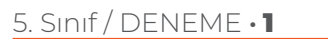

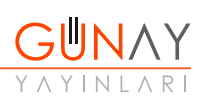

## **5.** FİYAT LİSTESİ

Beyaz eşya ticaretiyle uğraşan Yaman Bey'in mağzasına almış olduğu ürünlerin birim fiyat listesi aşağıdaki tabloda belirtilmiştir.

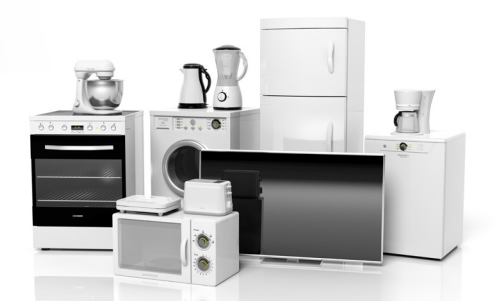

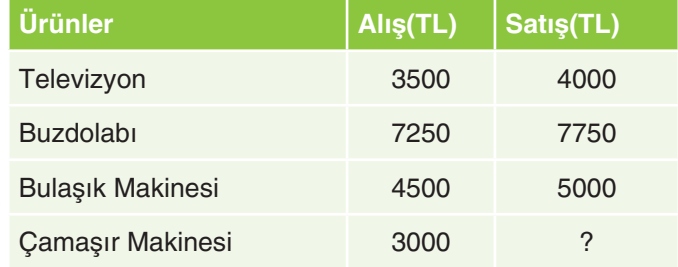

Yaman Bey'in elindeki toplam ürün sayısı 10'dur. Bunlardan dördü televizyon, ikisi buzdolabı, bir tanesi bulaşık makinesi ve geriye kalanlar da çamaşır makinesidir.

**Buna göre Yaman Bey'in elindeki tüm ürünleri tabloda belirtilen fiyatlardan satıp 5000 TL kâr elde edebilmesi için çamaşır makinesinin satış fiyatı kaç lira olmalıdır?**

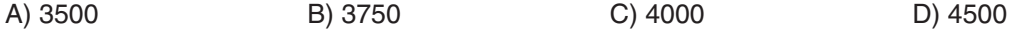

**6.** I ve II numaralı resimlerde kanat uzunlukları eşit olan rüzgâr türbininin iki farklı konumu verilmiştir.

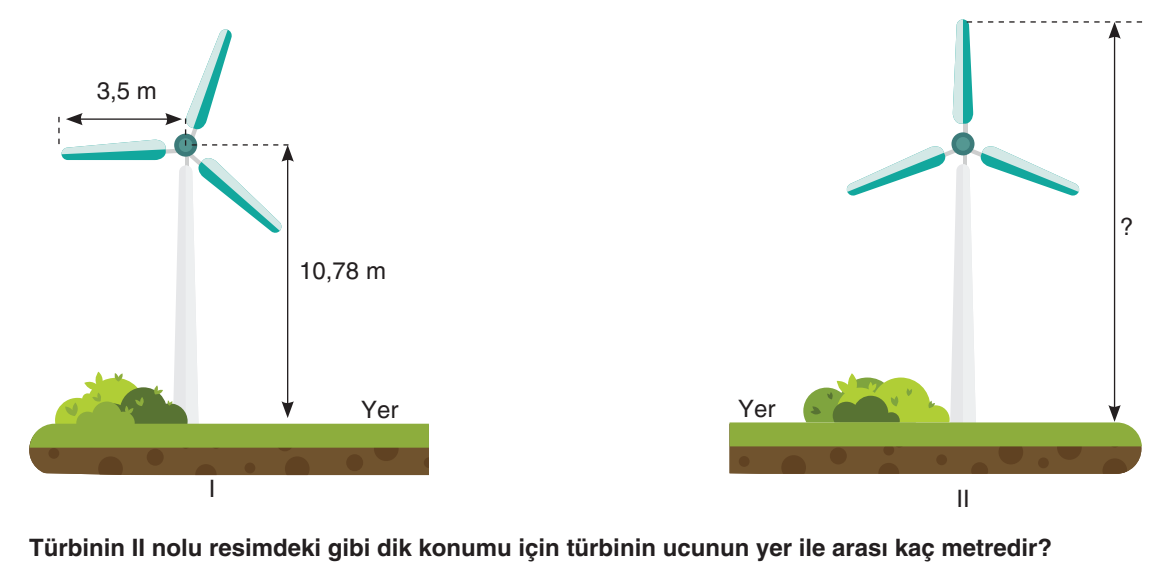

A) 13,83 B) 14,28 C) 14,83 D) 16,08

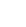

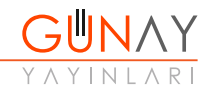

**7.** Aşağıda tablonun satırlarında bulunan boşluklar belli bir kurala göre doldurulmuştur.

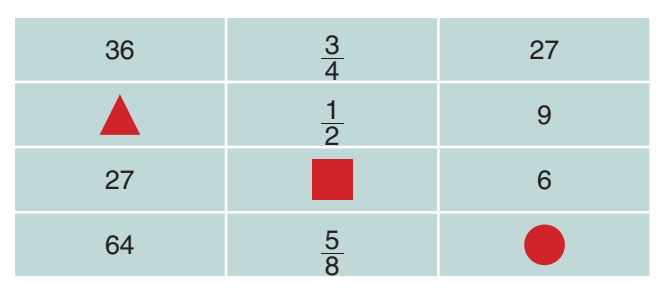

**Buna göre , ve sembolleri ile belirtilen değerler aşağıdakilerden hangisinde doğru verilmiştir?**

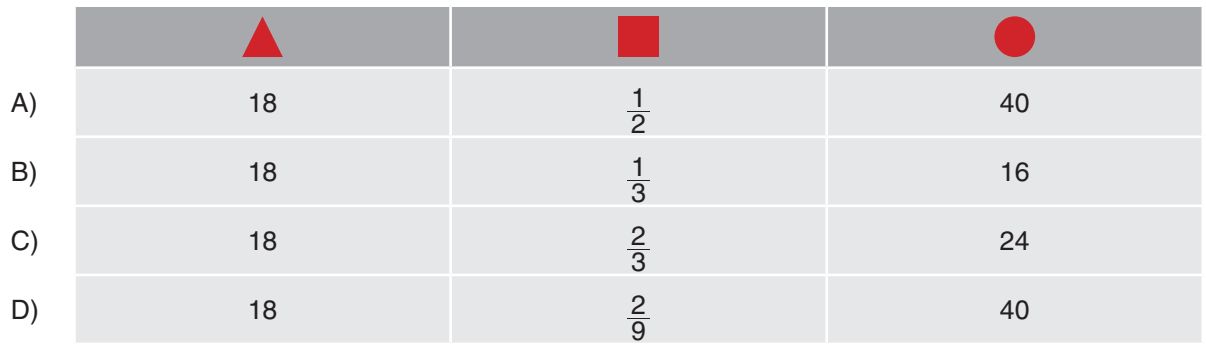

**8. Strateji:** Üç veya dört basamaklı doğal sayıların bir veya iki basamaklı doğal sayılara bölümü tahmin edilirken bölünen sayının soldan ilk iki basamağı, bölen sayının en yakın tam katına yuvarlanır. Kalan basamakların yerine sıfır yazılır.

**Örnek:** 472 : 5

 $472 : 5 = 450 : 5 = 90$  (Tahminî sonuç 90'dır.)

Aşağıdaki tabloda bu stratejiye göre yapılan bölme işlemlerinin tahminî sonuçları K, L, M ve N harfleri ile belirtilmiştir.

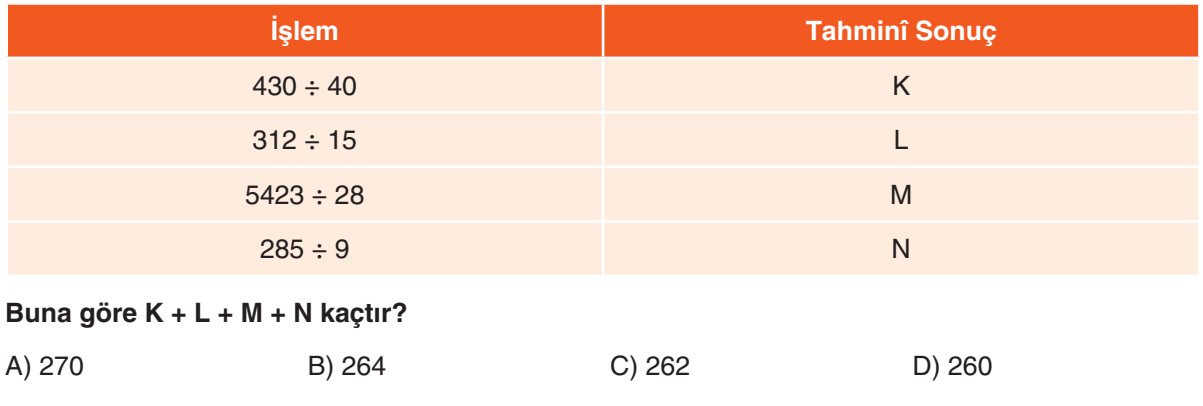

**9.** Adem, tabletine 1,5 GB alan kaplayacak bir film dosyasını indirmek istediğinde tabletinde aşağıdaki hata bildirimini görüyor.

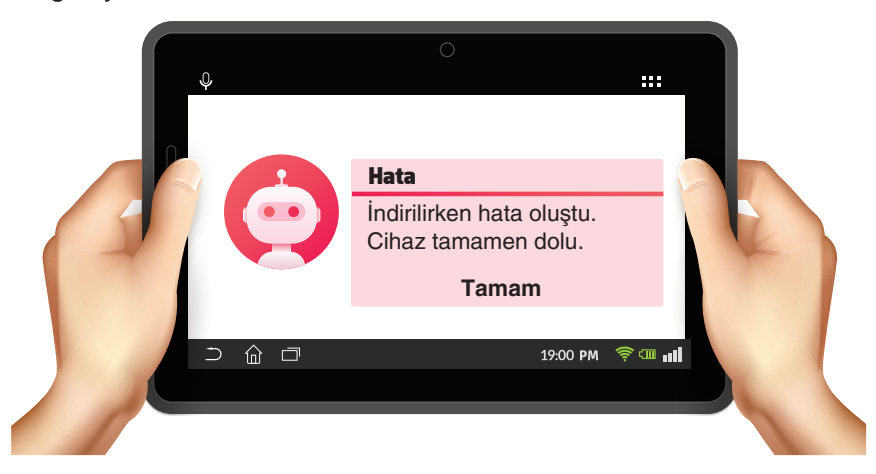

İstediği dosyayı indirebilmek için tabletinde yüklü olan aşağıdaki dosyalardan birini silmeye karar veriyor.

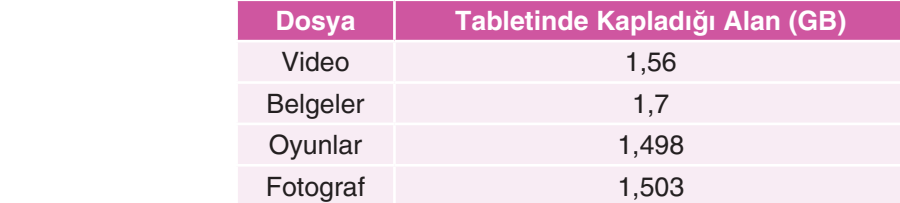

**Adem'in bu dosyalardan hangisini sildiğinde ihtiyaç olan yeterli boş alanı elde edemez?**

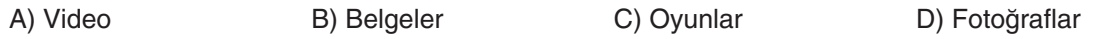

**10.** Aşağıdaki şekilde eşit kollu teraziler kullanılarak yapılan ölçümler gösterilmiştir.

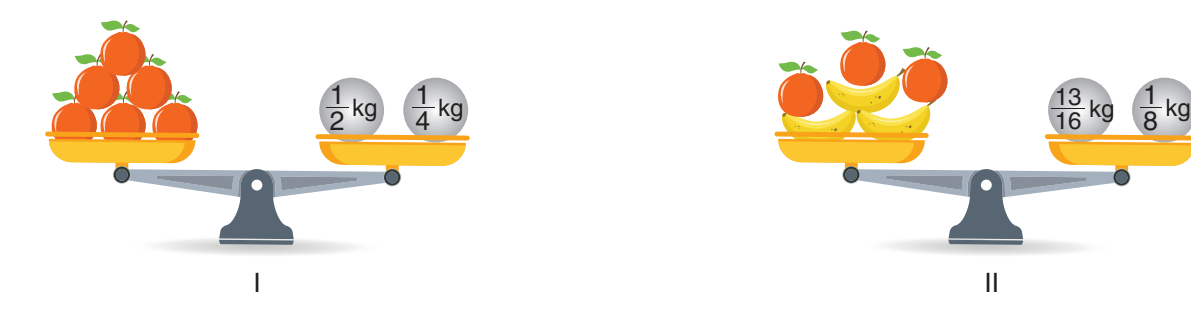

**I ve II numaralı teraziler dengede olduğuna göre bir tane muzun ağırlığı bir portakalın ağırlığından kaç kilogram fazladır?**

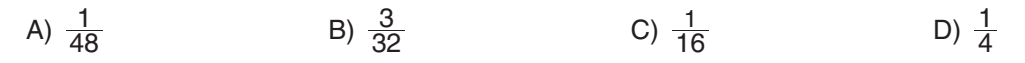

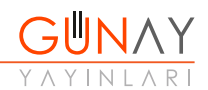

1

 $\frac{15}{16}$  kg 13

**11.** Matematik Öğretmeni Ceren'e okunuşu "yedi yüz kırk sekiz milyon altı yüz doksan sekiz bin sekiz yüz bir" olan doğal sayısını oluşturmaya yetecek kadar Şekil 2'deki boncuklardan vermiş ve Şekil 1'de verilen abaküse sayıyı oluşturmasını istemiştir.

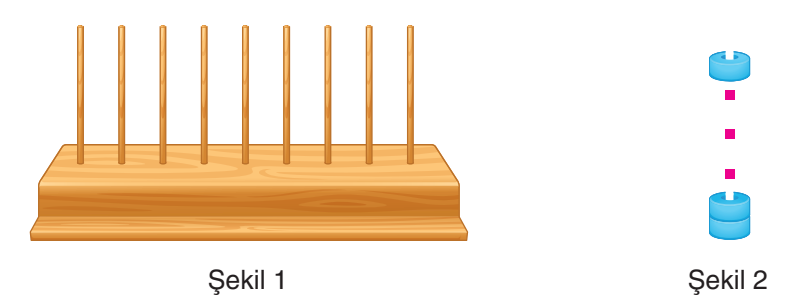

Ceren boncukları abaküse yerleştirirken elindeki boncukların on tanesini yere düşürmüştür.

Bunu gören matematik öğretmeni Ceren'den elindeki kalan boncuklarla abaküste sekiz basamaklı en büyük doğal sayıyı oluşturmasını istemiştir.

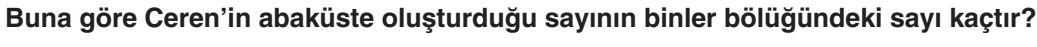

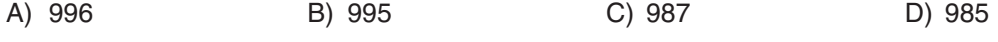

**12.** Aşağıda Volkan Bey'in aylık gelir ve giderlerinin yazılı olduğu iki not kağıdı aşağıda verilmiştir.

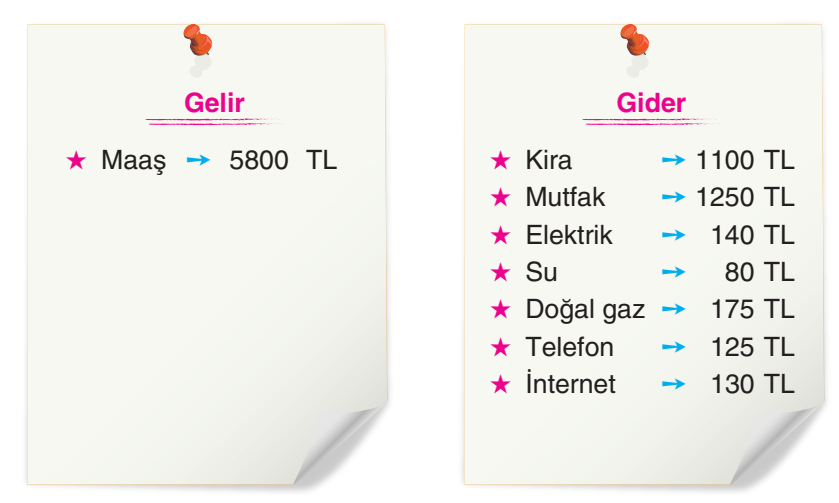

Volkan Bey'in aylık gelir ve giderleri sabit olup, her ay artan parasının yarısı ile 12 eşit taksitle aldığı motosikletin taksitlerini ödüyor.

## **Buna göre Volkan Bey'in aldığı motosikletin fiyatı kaç TL'dir?**

A) 14 400 B) 16 800 C) 18 000 D) 22 500

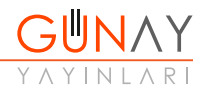

**13.** Bilgisayar klavyesindeki her harf veya sembol bilgisayarın veri tabanına bir sayı olarak kaydedilmektedir. Harf ve sembollere karşılık gelen sayılara ASCII kodları denilmektedir.

Aşağıda bazı ASCII kodlarının yazılı olduğu bir tablo verilmiştir.

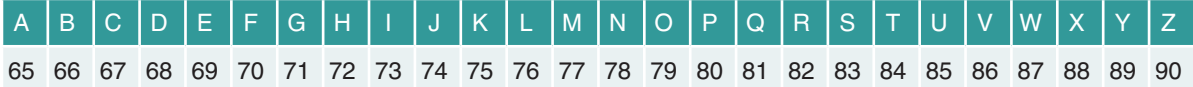

Örneğin klavyenin tuşlarına basarak ekrana "PARK" kelimesi yazıldığında bu kelime bilgisayarın veri tabanına 80 658 275 sayısı olarak kaydedilmektedir.

**Özlem, ekrana aşağıdaki kelimelerden hangisini yazarsa bilgisayarın veri tabanına okunuşu**  "yetmiş yedi milyon yedi yüz doksan yedi bin sekiz yüz seksen dört" **olan sayı kaydedilir?**

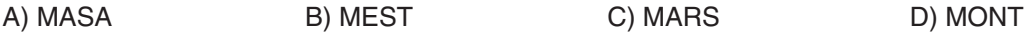

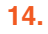

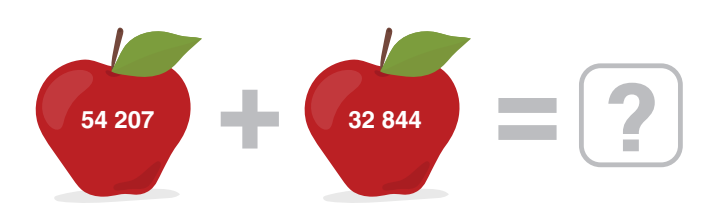

**Yukarıdaki toplama işleminde sayılar en yakın binliğe yuvarlandığında tahmini sonuç kaç bulunur?**

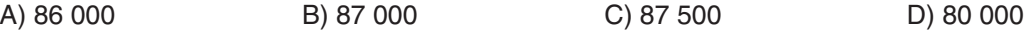

**15.** Bir sınavda sorulan matematik ve İngilizce soru sayıları ile her bir soruya ait puan aşağıdaki tabloda belirtilmiştir.

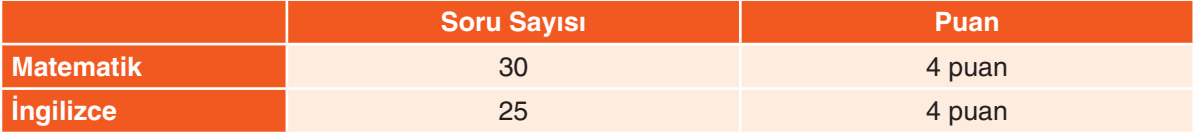

**Buna göre matematik dersinden alınabilecek en yüksek toplam puanın İngilizce dersinden alınabilecek en yüksek puandan kaç fazla olduğu aşağıdaki işlemlerden hangisi ile bulunabilir?**

A)  $(30 + 25) \times 4$  B)  $(30 - 25) \div 4$  C)  $(30 + 25) \div 4$  D)  $(30 - 25) \times 4$ 

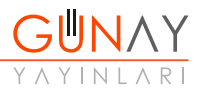